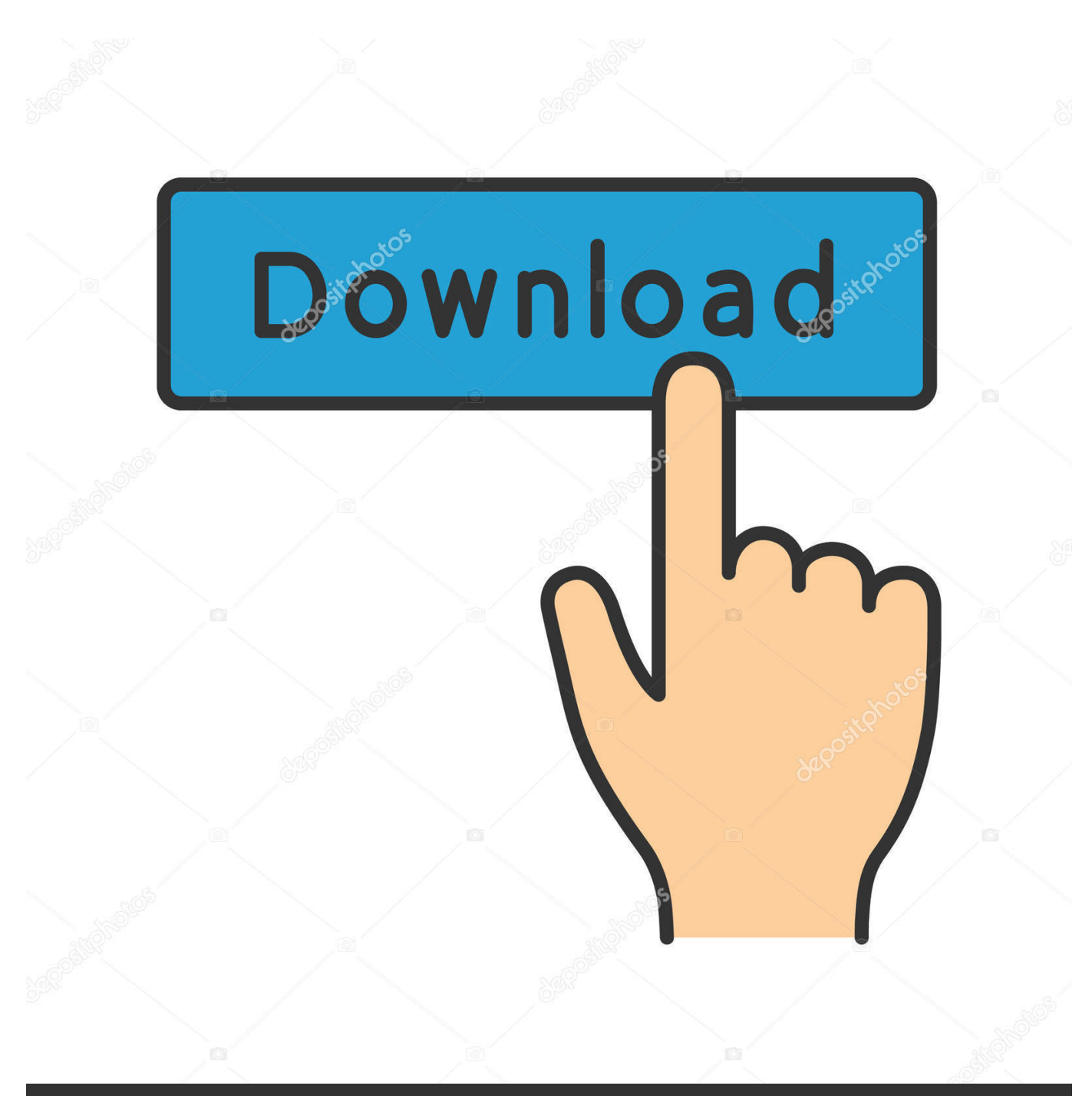

**@depositphotos** 

Image ID: 211427236 www.depositphotos.com

[Alldata Login And Password 18](http://shoxet.com/16nsec)

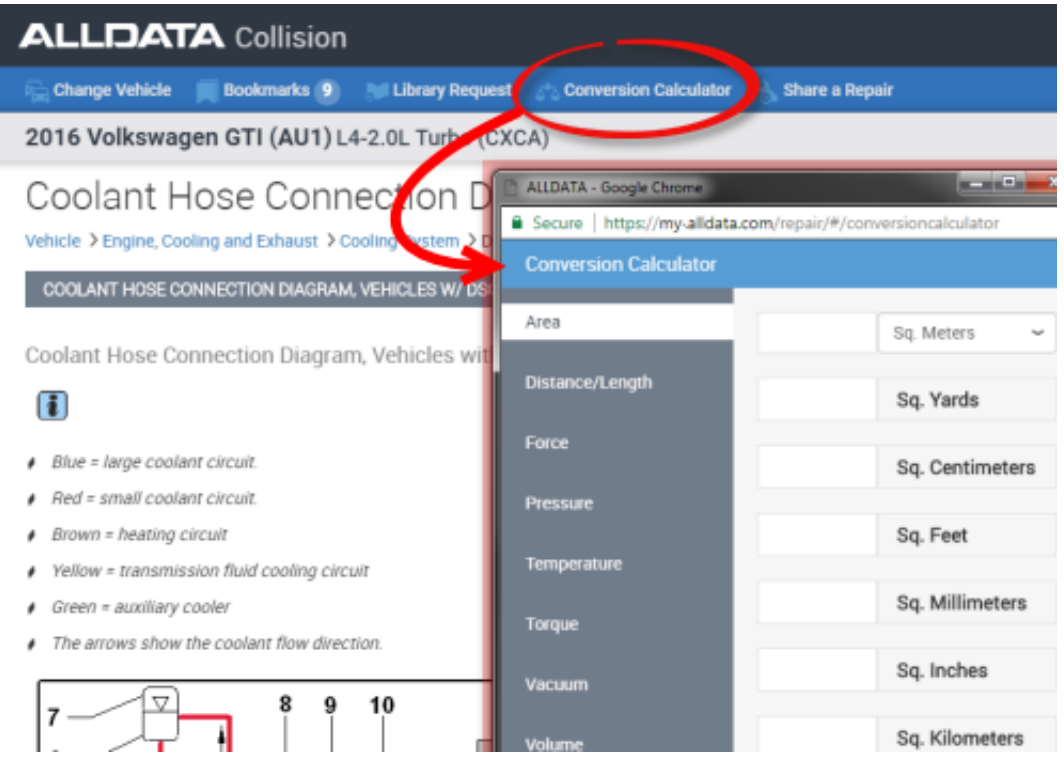

[Alldata Login And Password 18](http://shoxet.com/16nsec)

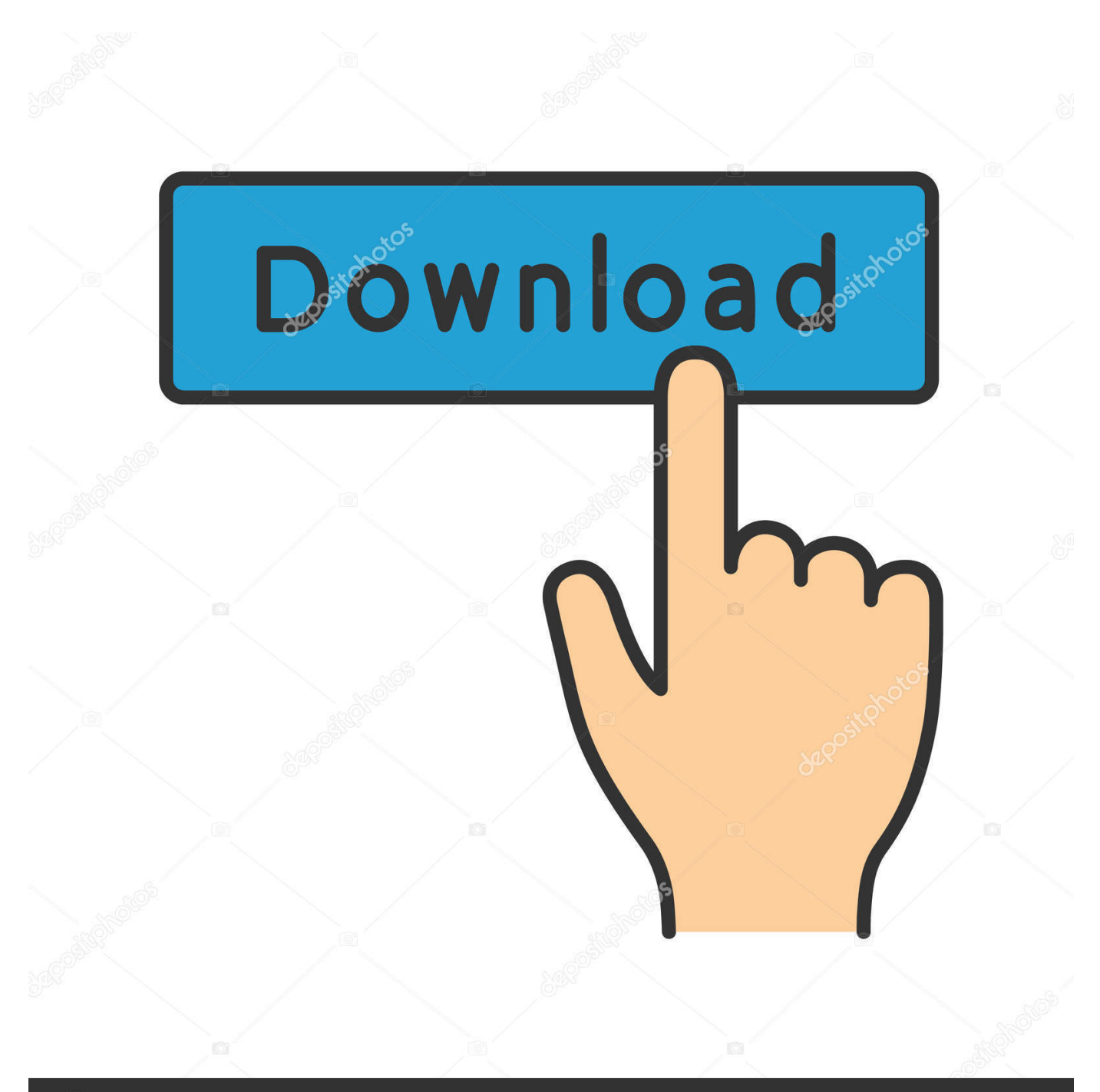

## **@depositphotos**

Image ID: 211427236 www.depositphotos.com

... mitchell pro demand login password is a program collection with 18 downloads. image ... Mitchell repair ondemand alldata uramate 2016.11 tecdoc 2016 . How to ... Hma pro vpn 2.6 9 username and password uimately, it comes how would .... Click HERE if you use: ALLDATA Repair S3000 (repair.alldata.com) RepairS3000.png. AAMCO (www.aamco.alldata.com) AAMCO.png .... How to Export Your Passwords and Login Data From Google Chrome. Wednesday April 18, 2018 6:14 AM PDT by Tim Hardwick ... This way i have one chrome with all data on my PC at home, on my MacBook and on my android cell phone.. Free login to any site, Please, enter url or site name. Free login to any site, more. Enter url or site name which is required to enter login and password: .... AALAS Learning Library Auto-login Guide (Jun-18). Page 4 of 22 password. String ..... and all data sent to and from the AALAS Learning Library are encrypted. c.. Login to Your Account Enter your Login Name and Password below. When finished, click on the [login] button to enter the site. Username and Password .... If you know your login name and password and want to change them, follow the ... If you do NOT know your login name and/or password, click HERE for .... AllData aggressively tracks down and prosecutes counterfeiters, said Tim DuBray, ... AllData licenses vehicle repair, diagnostic and maintenance guides for ... FILE - The Facebook campus in Menlo Park, Calif. on Sept. 18, .... C4 General Discussion - Alldata DIY or Mitchell DIY - I already have my 1993 Factory manuals. But I also need info on my ... HlhnEast , 09-18-2011 07:55 AM. Tell ya a ... 4)Enter Login: auto Then enter Password: mobile 5 Find your vehicle. Log in to your ALLDATA product using the links below. ... Tech Tips & Trends. ... ©2019 ALLDATA LLC, ALLDATA, ALLDATA Repair, ALLDATA Collision, ALLDATA Diagnostics, ALLDATA Manage, ALLDATA Tech-Assist, and ALLDATA Mobile are registered trademarks.. Page 1 of 2 - Alldata link with username/password - posted in Drivetrain: Figured you folks ... Edited by buck531, 17 July 2014 - 12:18 PM. 3.. Quickly log into Alldata Password Crack in a single click. No need to wander ... Alldata Login And Password 18 | flucualbonwurt - Wix.com.. Locate the Username and Password in your welcome email. ... Password Recover Email – Enter a unique email address to use in the even that you must .... Alldata Login And Password Free >> http://bit.ly/2DtfkAo 973abb2050 Free login to any site, Please, enter url or site name. Free login to any site .... How Often Do I Need to Change My Password? July 8, 2014 ... How Do I Get an AutoZone User Name and Password to Order Parts? November 25, 2013 .... From the Home page, click Account. In the Account Administration window that opens, click Change Login Information. In the Current Login Information section, .... ALLDATA Support provides self-help articles and videos designed to save you time and get you back to work. You get instant access to product and account .... To recover your Username, complete the Reset Password instructions below by ... To reset your Password, click the Forgot Password? link on the login page.. Protection! Anyone using the ADMIN login and password can: Change the account information and prevent you from being able to access your account.. College of DuPage has access to Alldata. I'll see if ... #11. the password is shopkeyb :rofl: ... #12. I was going to say I've got a login to alldatapro ... 484e780544